## **FMA202 GSM settings, GPRS part**

[Main Page](https://wiki.teltonika-gps.com/view/Main_Page) > [EOL Products](https://wiki.teltonika-gps.com/view/EOL_Products) > [FMA202](https://wiki.teltonika-gps.com/view/FMA202) > [FMA202 Configuration](https://wiki.teltonika-gps.com/view/FMA202_Configuration) > **FMA202 GSM settings, GPRS part**

**GPRS** defines main parameters for FMA202: GSM operator APN and GPRS username and password (optional – depending on the operator), destination server IP and port, and allows to set protocol used for data transfers – TCP or UDP.

Some operators use specific authentication for GPRS session – CHAP or PAP. If any of these is used, APN should be entered as 'chap:<APN>' or 'pap:<APN>'. I.e. if the operator is using APN 'internet' with CHAP authentication, it should be entered as 'chap:internet'. Information about APN and authentication type should be provided by your GSM operator.

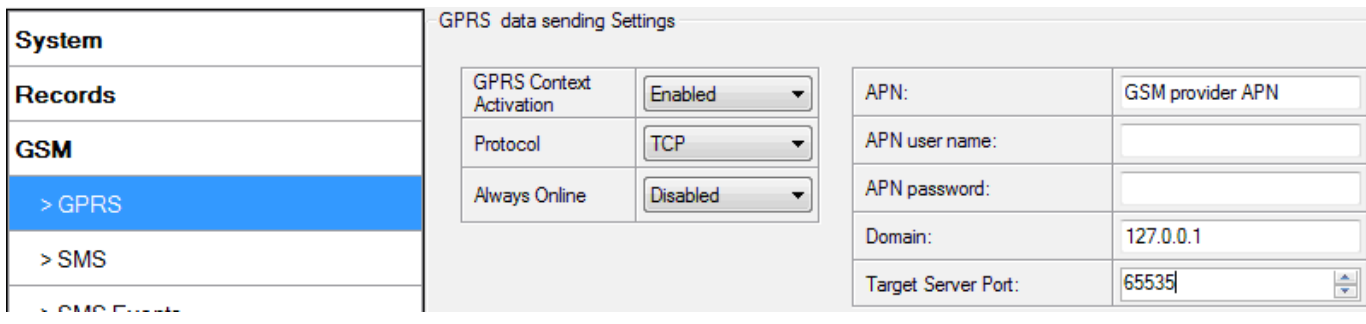